## **Элективный курс по информатике 10-11 класс «Информационные системы и технологии»**

Цели изучения элективного курса – обеспечение дальнейшего развития информационных компетенций выпускника, готового к работе в условиях развивающегося информационного общества и возрастающей конкуренции на рынке труда.

Задачи изучения элективного курса:

- сформировать представление о социальных, культурных и исторических факторах становления математики и информатики;
- сформировать основы логического, алгоритмического и математического мышления;
- сформировать умения применять полученные знания при решении различных задач;
- сформировать представления о роли информатики и ИКТ в современном обществе, понимание основ правовых аспектов использования компьютерных программ и работы в Интернете;
- сформировать представления о влиянии информационных технологий на жизнь человека в обществе; понимание социального, экономического, политического, культурного, юридического, природного, эргономического, медицинского и физиологического контекстов информационных технологий;
- принятие этических аспектов информационных технологий; осознание ответственности людей, вовлеченных в создание и использование информационных систем, распространение информации.

Факультативный курс «Информационные системы и технологии» предназначен для изучения в старших классах школы. Курс является элективным, ориентированным на изучение в классах универсального профиля.

В ходе изучения курса будут расширены знания учащихся в тех предметных областях, на которых базируется изучаемые системы и технологии, что позволяет максимально реализовать межпредметные связи, послужит средством профессиональной ориентации и будет служить целям профилизации обучения на старшей ступени школы.

### Выпускник на базовом уровне научится:

- $\bullet$ определять информационный объем графических и звуковых данных при заданных условиях дискретизации;
- строить логическое выражение по заданной таблице истинности; решать несложные логические уравнения;
- находить оптимальный путь во взвешенном графе;
- определять результат выполнения алгоритма при заданных исходных данных; узнавать изученные алгоритмы обработки чисел и числовых последовательностей; создавать на их основе несложные программы анализа данных; читать и понимать несложные программы, написанные на выбранном для изучения универсальном алгоритмическом языке высокого уровня;
- выполнять пошагово (с использованием компьютера или вручную) несложные алгоритмы управления исполнителями и анализа числовых и текстовых данных;
- создавать на алгоритмическом языке программы для решения типовых задач базового уровня из различных предметных областей с использованием основных алгоритмических конструкций;
- использовать готовые прикладные компьютерные программы в соответствии с типом решаемых задач и по выбранной специализации;
- использовать компьютерно-математические модели для анализа соответствующих объектов и процессов, в том числе оценивать числовые параметры моделируемых объектов и процессов, а также интерпретировать результаты, получаемые в ходе моделирования реальных процессов; представлять результаты математического моделирования в наглядном виде, готовить полученные данные для публикации;
- использовать электронные таблицы для выполнения учебных заданий из различных предметных областей;
- использовать табличные (реляционные) базы данных, в частности составлять запросы в базах данных (в том числе вычисляемые запросы), выполнять сортировку и поиск записей в БД; описывать базы данных и средства доступа к ним; наполнять разработанную базу данных;

#### Выпускник на базовом уровне получит возможность научиться:

- выполнять эквивалентные преобразования логических выражений, используя законы алгебры логики, в том числе и при составлении поисковых запросов;
- переводить заданное натуральное число из двоичной записи в восьмеричную и шестнадиатеричную и обратно; сравнивать, складывать и вычитать числа, записанные в двоичной, восьмеричной и шестнадцатеричной системах счисления;
- использовать знания о графах, деревьях и списках при описании реальных объектов  $\bullet$ и проиессов:
- понимать важность дискретизации данных; использовать знания о постановках задач поиска и сортировки; их роли при решении задач анализа данных;
- использовать навыки и опыт разработки программ в выбранной среде программирования, включая тестирование и отладку программ; использовать

основные управляющие конструкции последовательного программирования и библиотеки прикладных программ; выполнять созданные программы;

- разрабатывать и использовать компьютерно-математические модели; оиенивать числовые параметры моделируемых объектов и проиессов: интерпретировать результаты, получаемые в ходе моделирования реальных проиессов; анализировать готовые модели на предмет соответствия реальному объекту или процессу;
- применять базы данных и справочные системы при решении задач, возникающих в ходе учебной деятельности и вне ее; создавать учебные многотабличные базы данных:
- понимать общие принципы разработки и функционирования интернетприложений; создавать веб-страницы; использовать принципы обеспечения информационной безопасности, способы и средства обеспечения надежного функционирования средств ИКТ;

#### Содержание:

Среди многочисленных приложений современной информатики и информационных технологий в данном учебном курсе выделяются два:

• информационные системы;

• компьютерное математическое моделирование. Поэтому курс состоит из двух частей, соответствующих двум главам учебника.

Часть 1. Моделирование и разработка информационных систем. Данный раздел курса углубляет содержательные линии моделирования и информационных технологий в школьной информатике. База данных — ядро любой информационной системы рассматривается в качестве информационной модели соответствующей предметной области. Содержание обучения отталкивается от проблем, которые требуется решить.

Первая проблема — адекватное информационное отражение в базе данных реальной системы. В связи с этим рассматриваются основные этапы проектирования базы данных: системный анализ предметной области, построение инфологической модели, ее реализация в виде модели данных реляционного типа.

Вторая проблема — создание приложений, которые в совокупности с базой данных составляют информационно-справочную систему. Здесь внимание уделяется анализу потребностей пользователя, созданию гибкой и полной системы приложений (запросов, форм, отчетов), организации дружественного пользовательского интерфейса.

В конце раздела осваиваются элементы программирования приложений на языке Visual Basic for Application (VBA).

Часть 2. Компьютерное математическое моделирование. Данный раздел также углубляет содержательную линию моделирования в курсе информатики. В нем изучается математическое моделирование в его компьютерной реализации при максимальном использовании межпредметных связей информатики и универсальной методологии моделирования. Овладение основами компьютерного математического моделирования позволит учащимся углубить научное мировоззрение, развить творческие способности, а также поможет в выборе будущей профессии. Данный раздел является преемственным по отношению к первому разделу, в котором речь также идет об информационном моделировании, но с позиций представления информации, в то время как второй раздел посвящен в основном ее математической обработке.

В ходе изучения раздела будут расширены математические знания и навыки учащихся. В частности, будут рассмотрены некоторые задачи оптимизации, элементы математической статистики и моделирования случайных процессов.

Формы организации занятий — сочетание лекционных занятий с выполнением лабораторных работ по созданию баз данных, приложений, реализации компьютерных математических моделей. Используется метод проектов, позволяющий в максимальной мере развить навыки самостоятельной и исследовательской работы. Рекомендуется использовать написание рефератов по современным методам и средствам разработки информационных систем, по моделированию в наиболее актуальных разделах науки, по которым проведение практических занятий нецелесообразно на данном этапе обучения.

На лекционных и практических занятиях используется как объяснительноиллюстративный и репродуктивный, так и частично-поисковый методы (в зависимости от учебного материала). При самостоятельном решении задач на лабораторных работах в основном используется поисковый метод. В процессе выполнения практических заданий по обоим разделам курса учащиеся разовьют навыки работы с современными средствами информационных технологий: табличным процессором, реляционной СУБД, математическим пакетом MathCAD, познакомятся с элементами офисного программирования.

Составной частью курса является подготовка реферата по одной из проблем, затронутых в курсе, а также выполнение и защита проекта. При подборе материалов для реферата учащимся рекомендуется использование ресурсов Интернет, для его оформления потребуется работа с текстовым процессором Word и иными средствами пакета MS Office. Защиту проекта рекомендуется проводить с использованием презентации, созданной средствами Power Point.

# Тематическое и поурочное планирование курса<br>10-11 класс

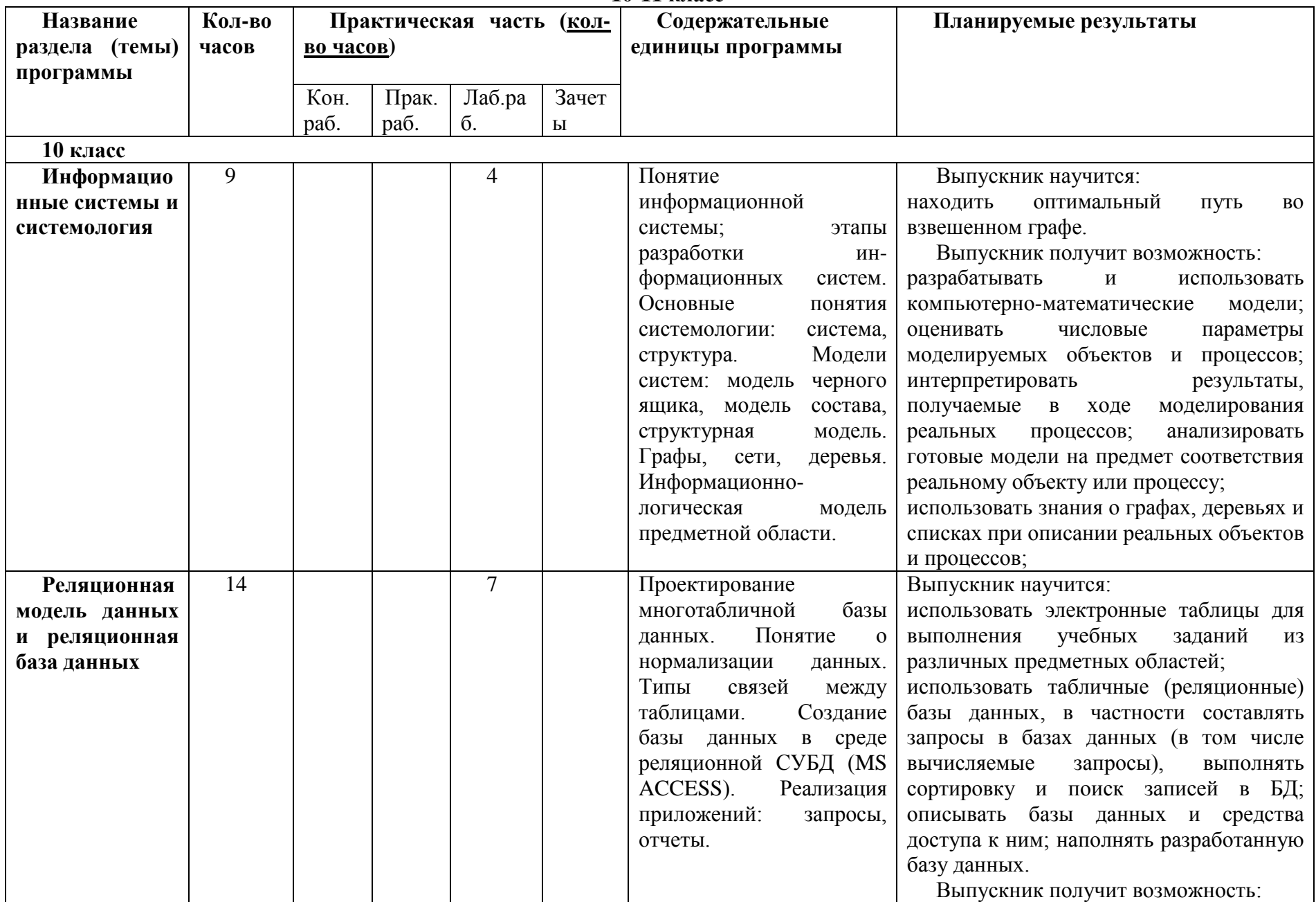

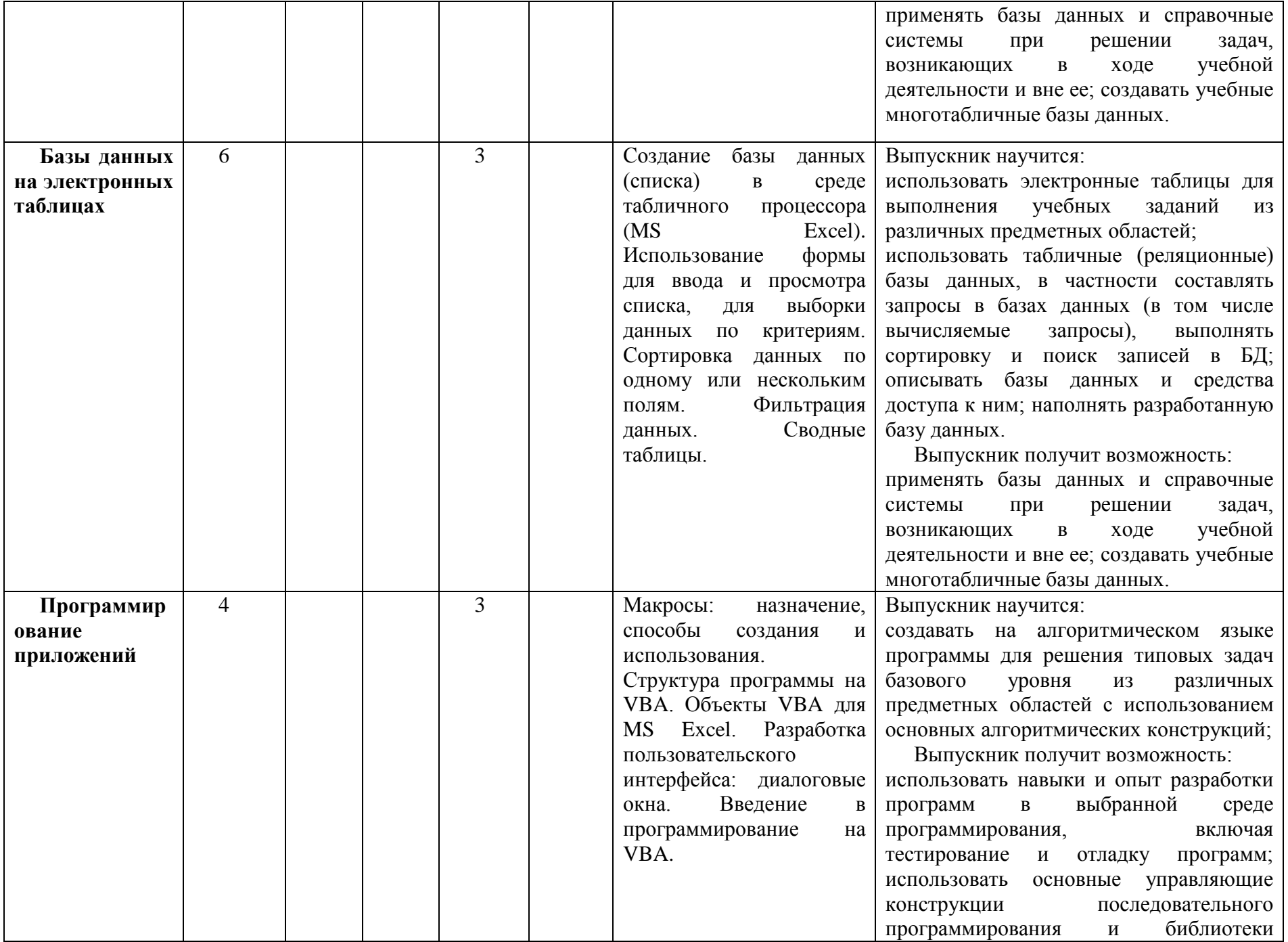

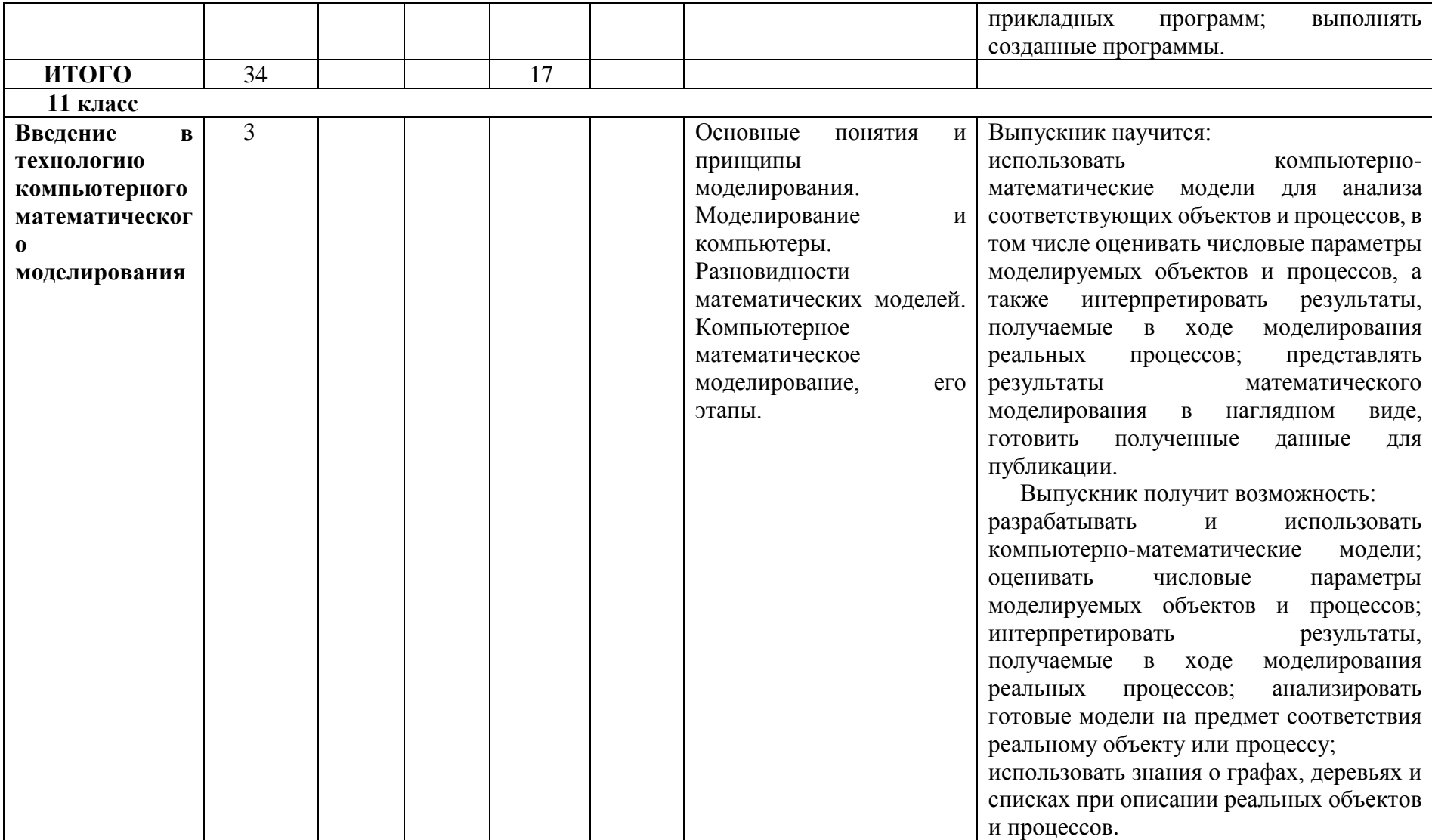

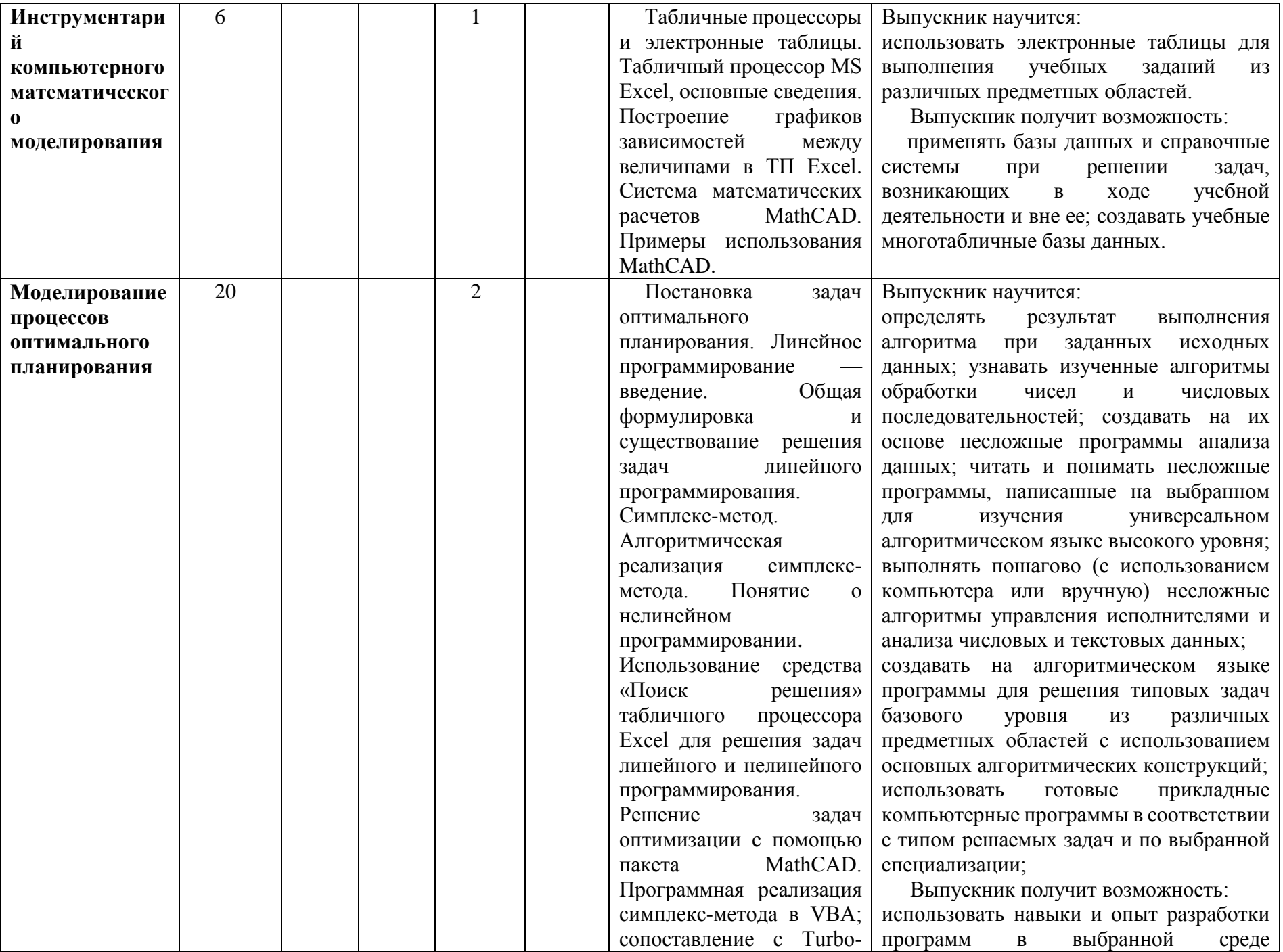

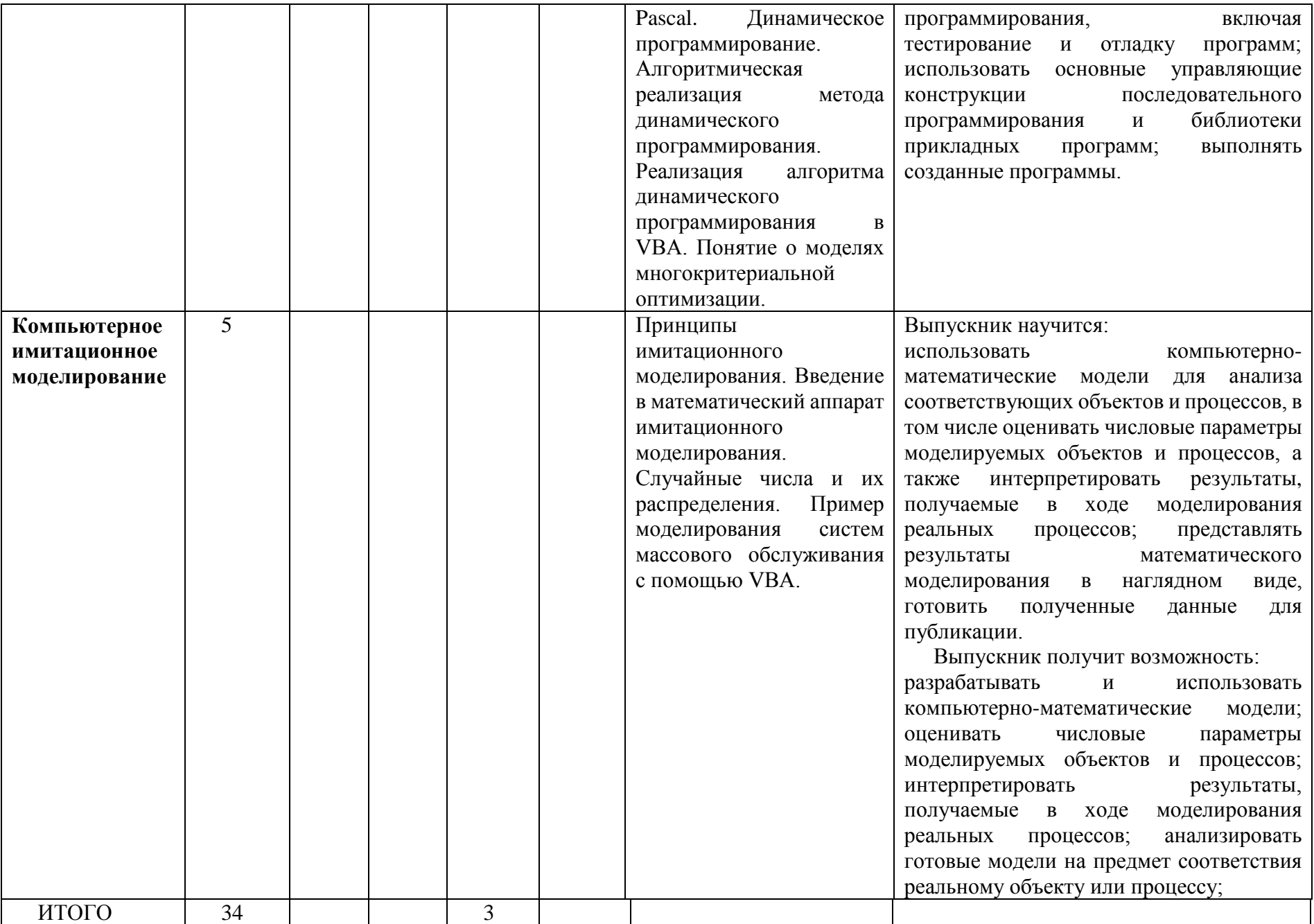

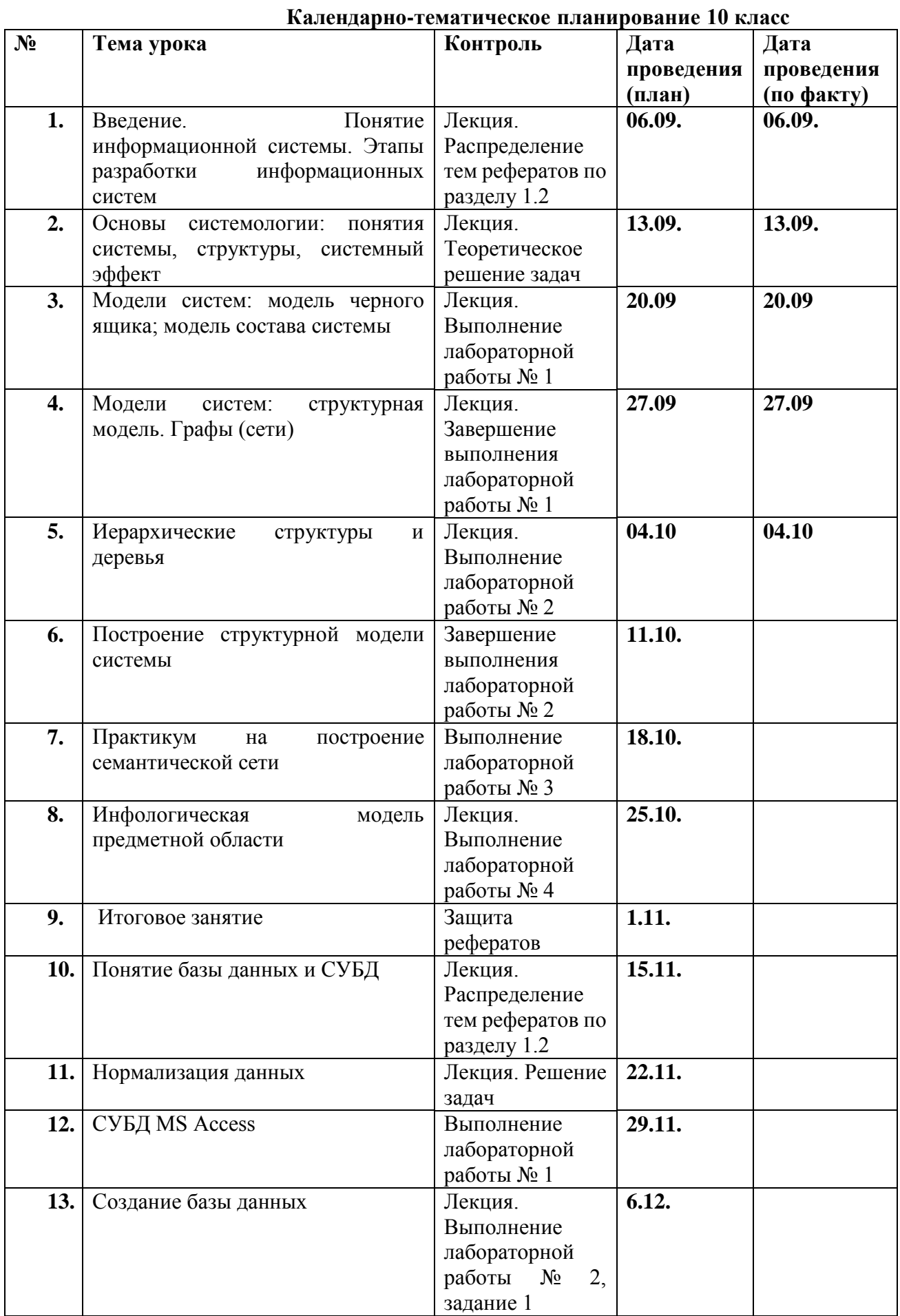

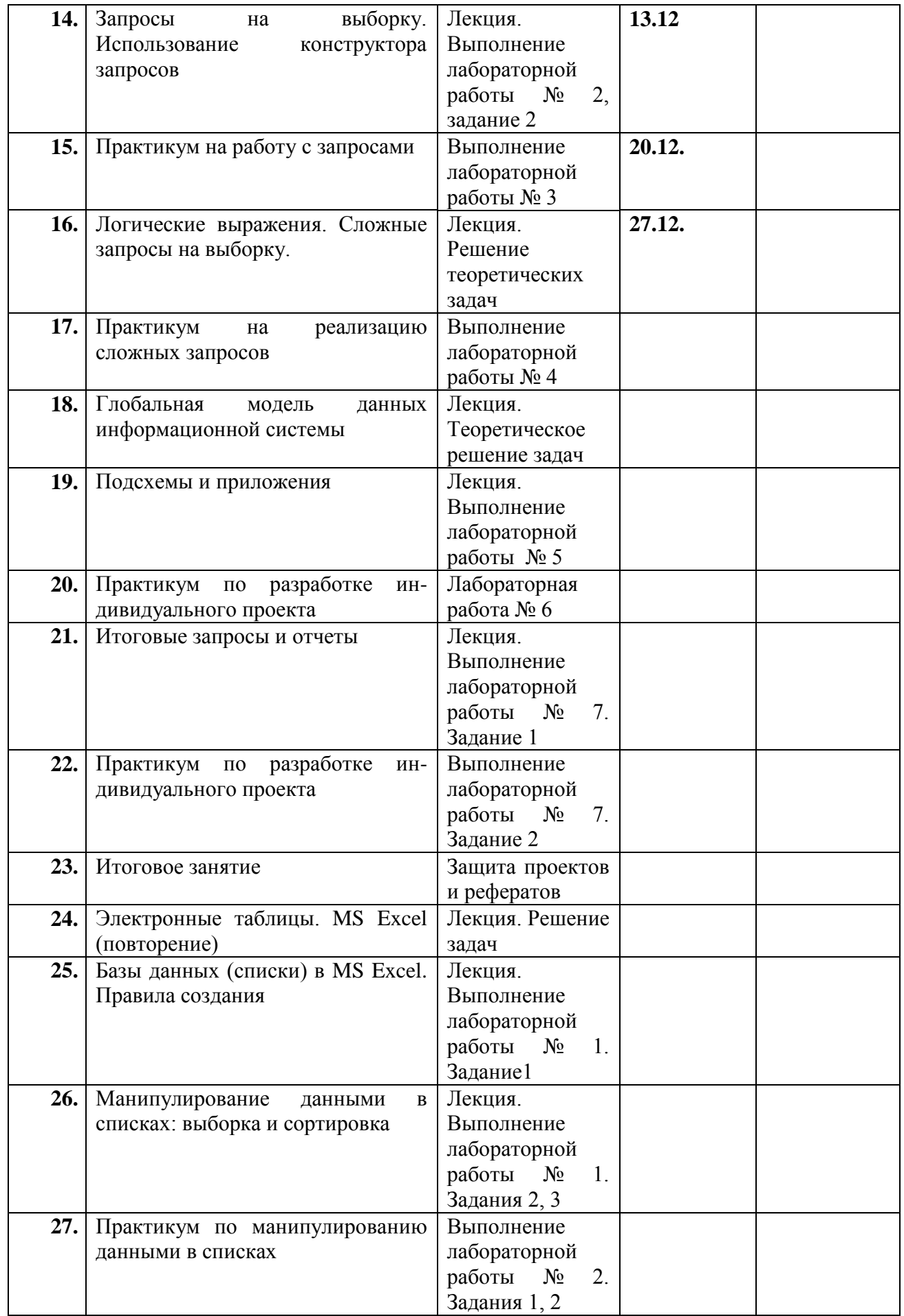

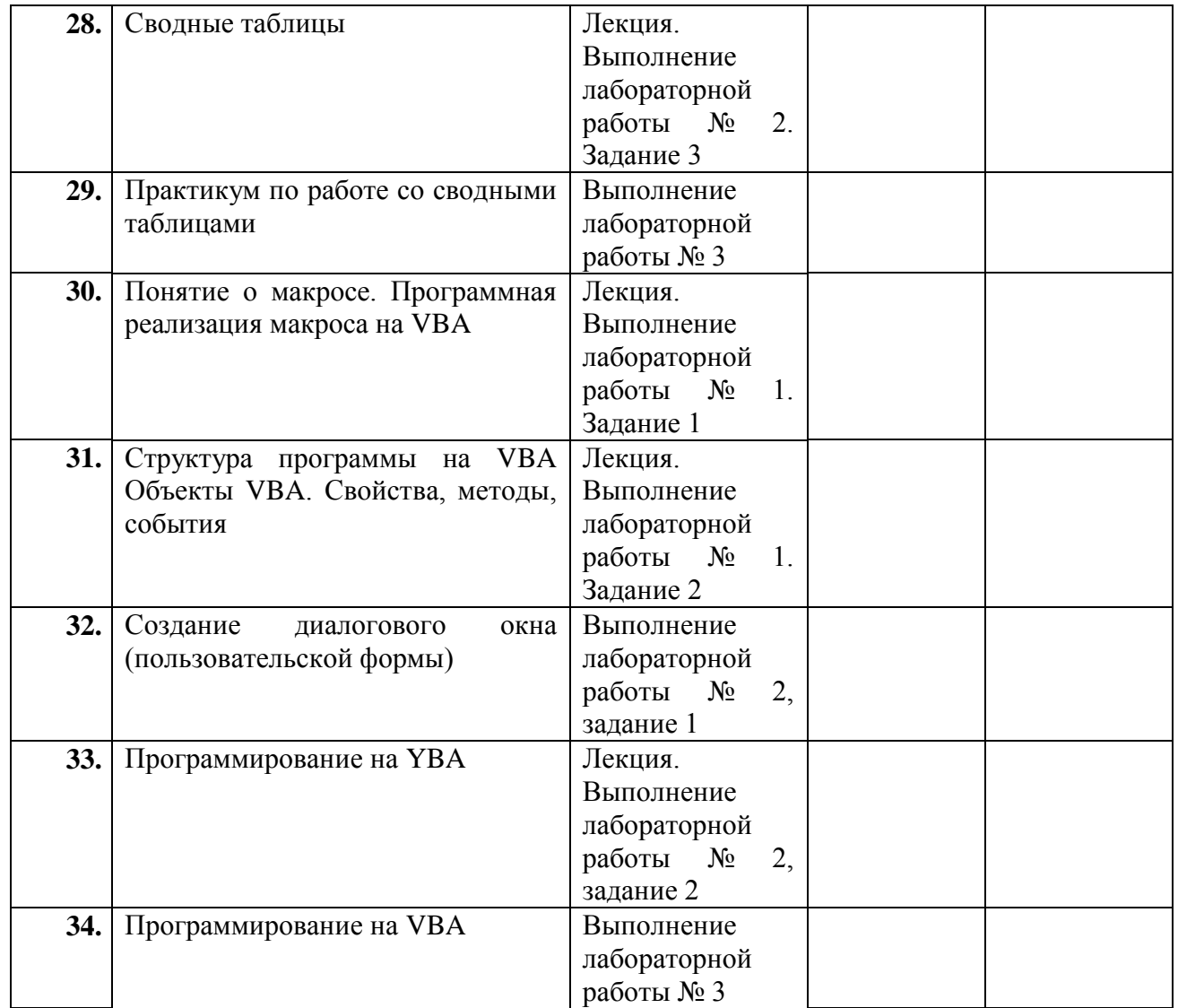

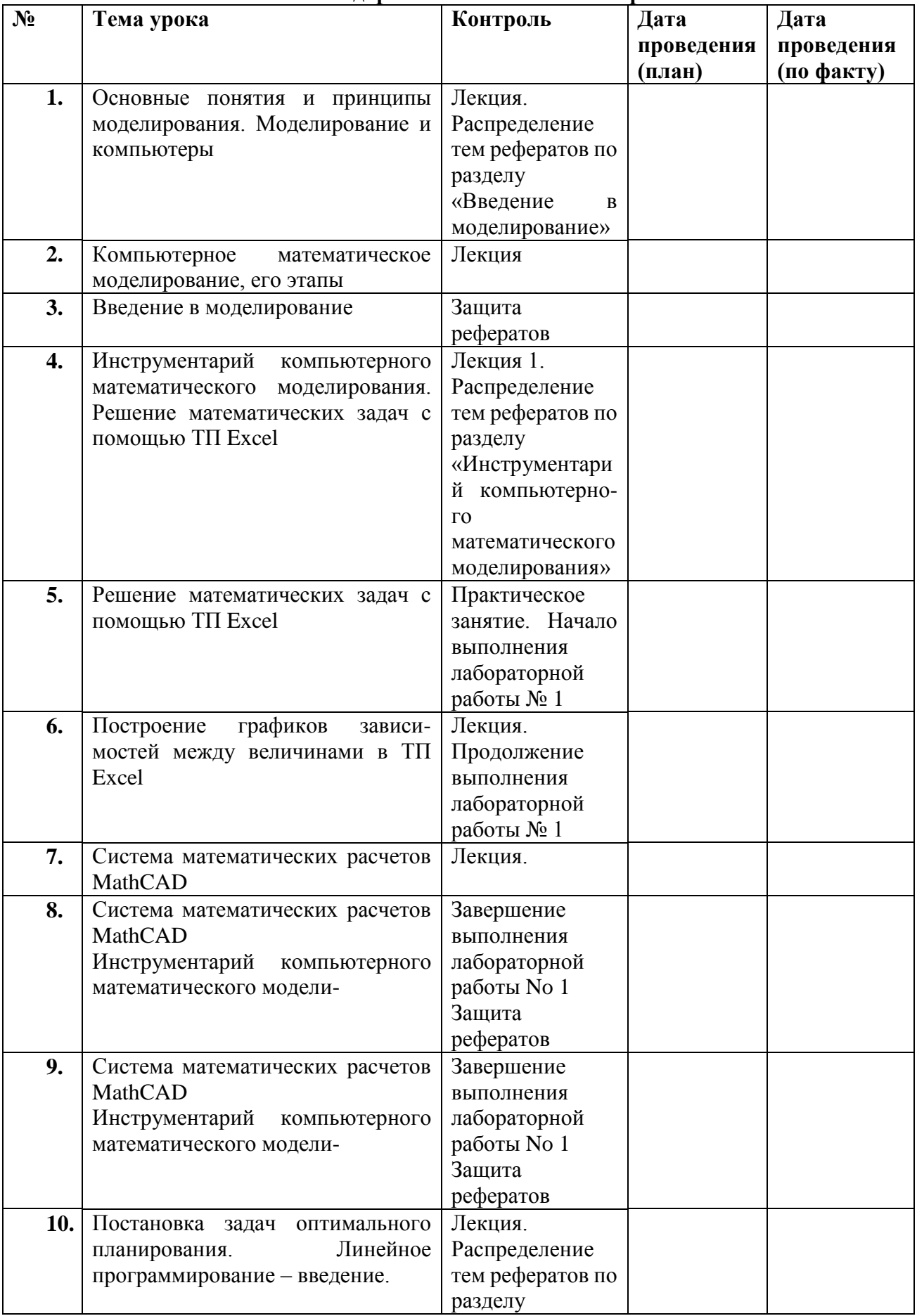

## **Календарно-тематическое планирование 11 класс**

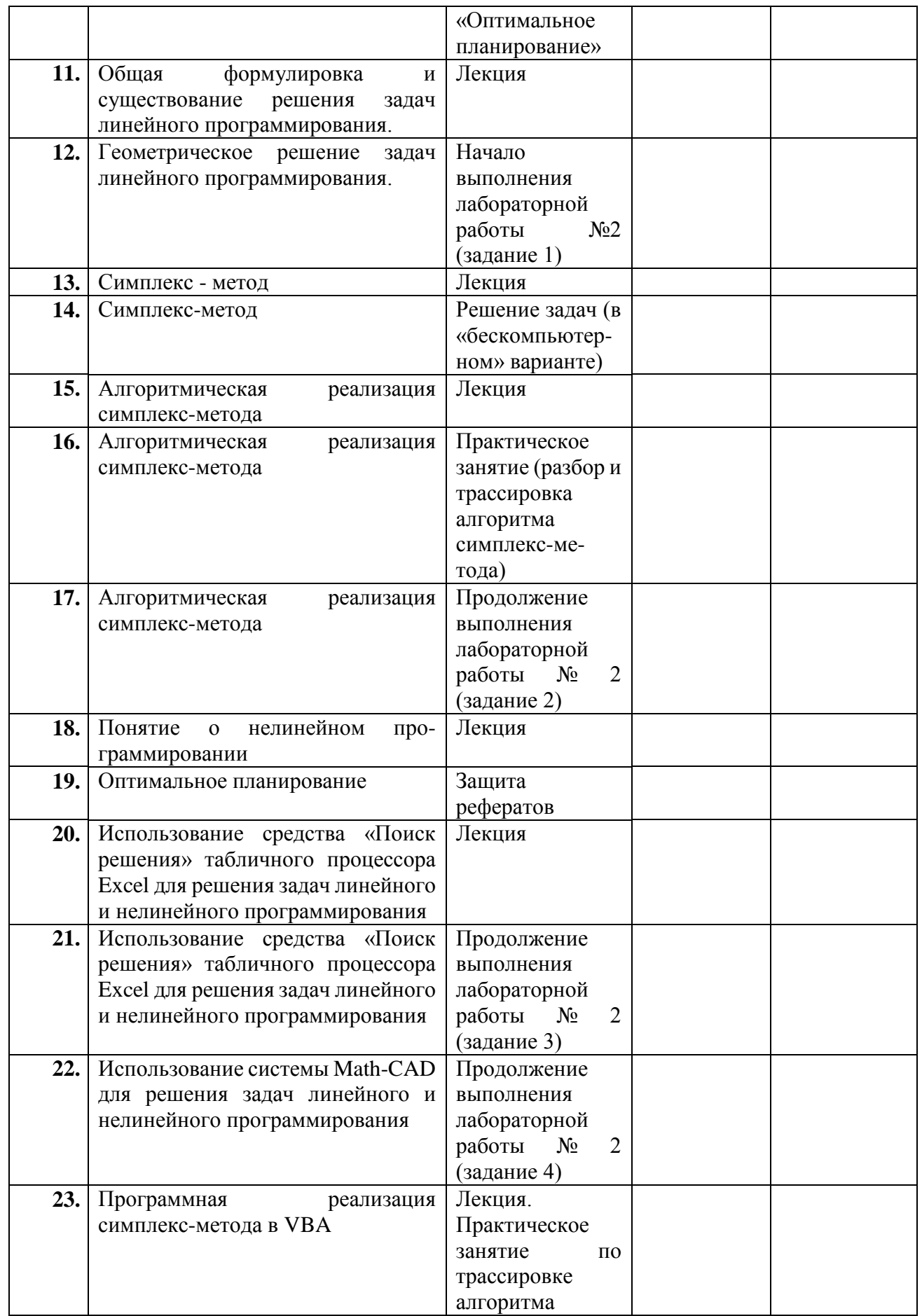

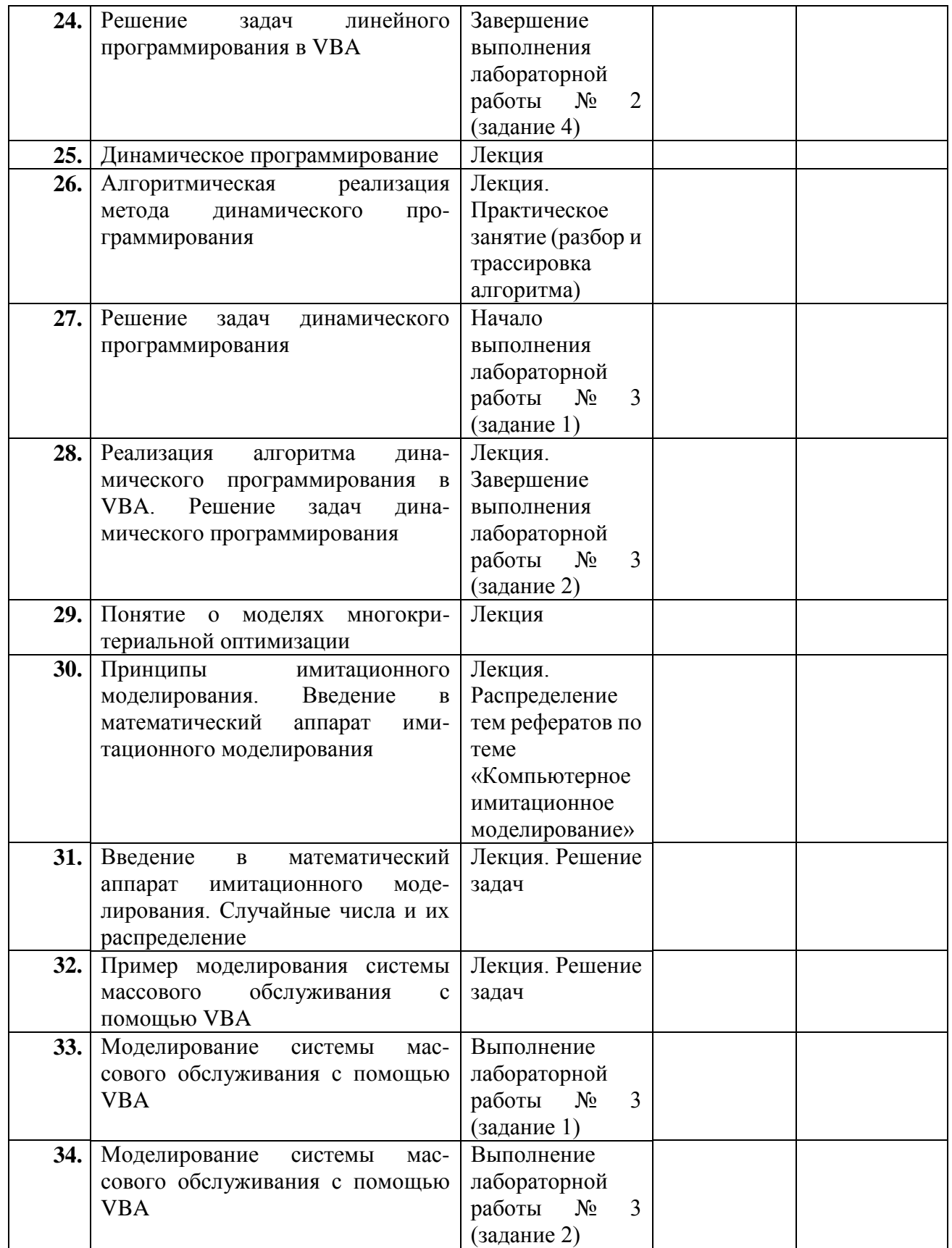

Список используемой литературы:

- Семакин И.Г., Хеннер Е.К. Информационные системы и модели. Элективный курс: Учебное пособие. – М.: БИНОМ. Лаборатория знаний, 2010
- Семакин И.Г., Хеннер Е.К., Информационные системы и модели. Элективный курс: Методическое пособие. – М.: БИНОМ. Лаборатория знаний, 2010
- Семакин И.Г., Хеннер Е.К., Информационные системы и модели. Элективный курс: Практикум. – М.: БИНОМ. Лаборатория знаний, 2010

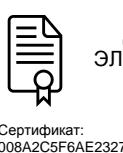

 ДОКУМЕНТ ПОДПИСАН ЭЛЕКТРОННОЙ ПОДПИСЬЮ

Сертификат: 008A2C5F6AE232748882B730E6B88A08707D156B Владелец: МИХАЙЛОВА ГАЛИНА СЕРГЕЕВНА Действителен: с 16.08.2021 до 16.11.2022